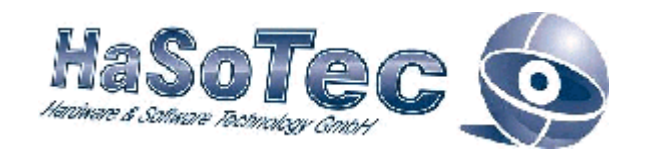

# **HaSoTec 4- Kanal-Schrittmotorsteuerungen**

**SM-40 PCI SM-41 PCI**

# **Steckerbelegungen**

Version 3.02D

**2. Die SM-4x Platinen**

# **SM-40 (1999-2003)**

- P1: 44 poliger Sub-D Steckverbinder, 3 reihig, Buchsenleiste zum Anschluss von 4 unipolaren Schrittmotoren und 8 Endlagenschaltern
- P2: 9- poliger Sub-D Steckverbinder, 2 reihig
- P3: 2- polige Schraubklemme für externe Schrittmotorstromoder Spannungsquellen
- P4: 34 polige, 2reihige Pfostenleiste mit Erweiterungssignalen
- P5: 14 polige, 2reihige Pfostenleiste mit Servicesignalen

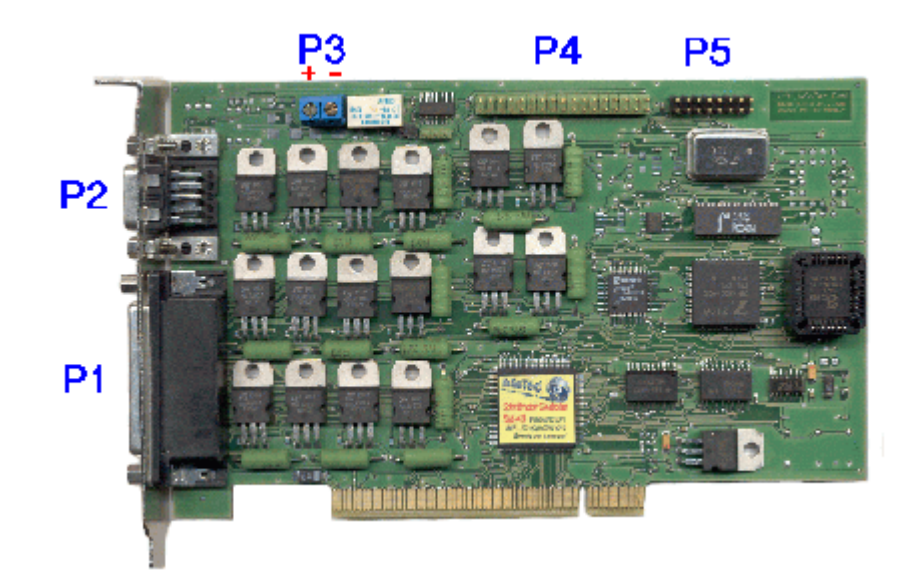

© HaSoTec 1999-2004

# **SM-41 (ab 2003)**

- P1: 44 poliger Sub-D Steckverbinder, 3 reihig, Buchsenleiste zum Anschluss von 4 unipolaren oder bipolaren Schrittmotoren und 8 Endlagenschaltern
- P2: 9- poliger Sub-D Steckverbinder, 2 reihig
- P3: 2- polige Schraubklemme für externe Schrittmotorstromoder Spannungsquellen
- P4: 34 polige, 2reihige Pfostenleiste mit Erweiterungssignalen
- P5: 14 polige, 2reihige Pfostenleiste mit Servicesignalen

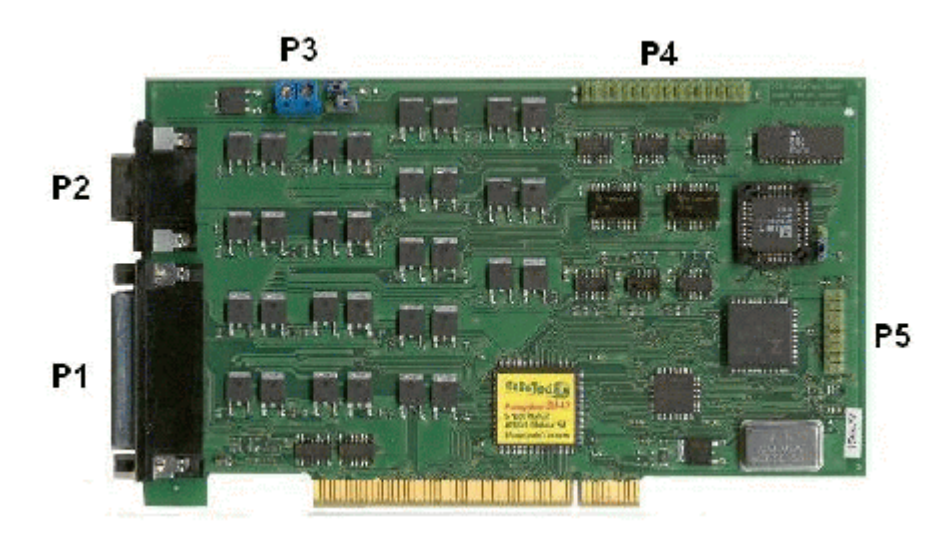

- **2.1. Die Steckerbelegungen für SM-40**
- **2.1.1. 44-poliger Sub-D- Stecker zum Anschluss von 4 Motoren und Endlagenschaltern P1**

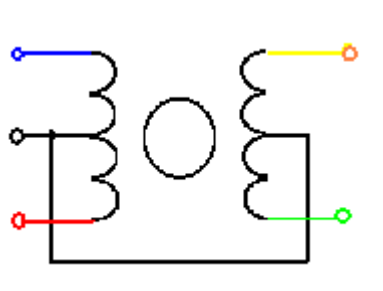

Beispiel für einen unipolaren Schrittmotor. Typisch sind die Mittelanzapfungen, die bipolare Motoren nicht haben. Endlagenkontakte sind gegen Masse zu schalten und sind schon mit pull-up Widerständen ausgestattet. Mikrotaster oder Open-Kollektor/ Open-Drain TTL-

Signale können direkt angeschlossen werden. Das Weglassen der Endlagenkontakte ist zulässig, Funktionen zum Anfahren der Endlagenschalter SmGoMin oder SmGoMax (Kapitel 7) sollten dann jedoch nicht benutzt werden.

> auf die Lötstifte gesehen: 44 poliger SUB-D Steckverbinder SM40, male

15 O O O O O O O O O O O O O O O 1 30 O O O O O O O O O O O O O O O 16 44 O O O O O O O O O O O O O O 31

Die dargestellten Pin-Nummern sind auch im Plastikteil des Sub-D-Steckers gezeigt.

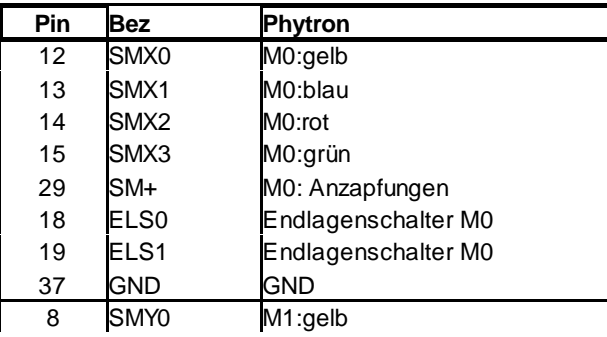

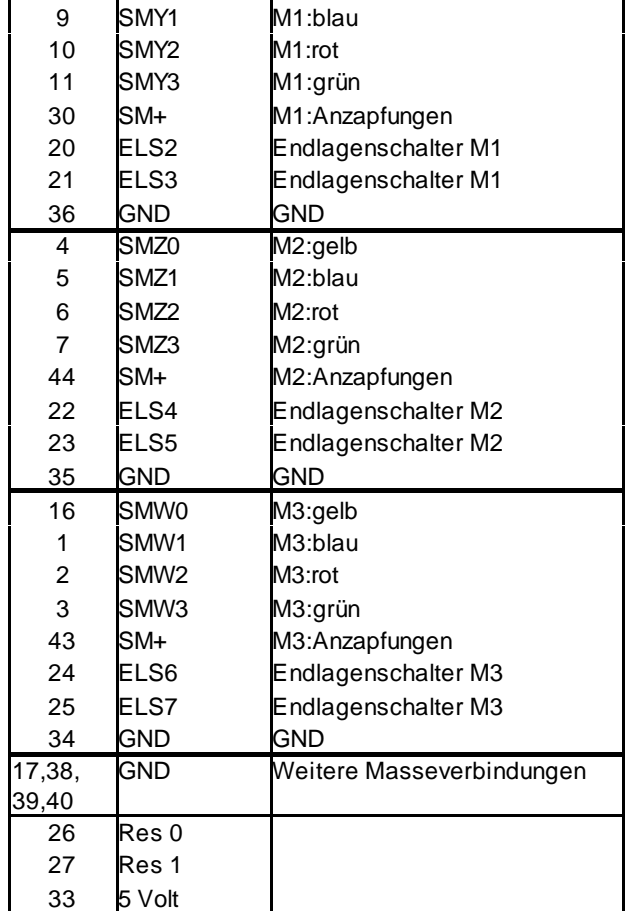

Bei Lieferung sind PC interen 12 Volt eingestellt. Auf der Platine befindet sich ein 2 poliger blauer Schraubanschluß für eine externe Spannungsversorgung der Schrittmotoren. Spannungen von 5 bis 30 Volt sind einsetzbar. Der Pluspol der Schraubklemme ist der Pol der sich näher am Slotblech befindet. Am dreipoligen Jumper müssen zur Aktivierung die beiden, dem Slotblech am nächsten liegenden Kontakte gebrückt werden (vorher war der dichteste Kontakt frei und der mittlere Kontakt mit dem entferntestem gebrückt).

Die Zuordnung von Endlagenschaltern zu einer bestimmten

Bewegungrichtung wird von der Software nicht vorgenommen. Soll eine Bewegung durch einen Endlagenschalter abgebrochen werden (z.B,. Funktion SmGoXmin), dann bewirkt das jeder der beiden, der Motoraxchse zugeordneten Endlagenkontakte.

# **2.1.2. 9-poliger Sub-D- Stecker P2**

Dieser Steckverbinder wird zur Zeit von der Software nicht benutzt.

# **2.1.3. Externe Spannungs- oder Stromquelle an P3**

Der Controller ist im Auslieferungszustand auf interne 12 Volt eingestellt. Es muss deshalb geprüft werden, ob das PC-interne Netzteil zur Versorgung der Motoren genügt. Genügt die Leistung nicht oder werden Stromquellen oder andere Spannungen benötigt, so kann ein externes Netzteil über die Schraubklemmen angeschlossen werden. Ströme bis maximal 10 A sind zulässig. Je nach Relaistyp können bis zu 2 A Gesamtstrom auf 5V- Haltespannung geschaltet werden. Bei höheren Strömen ist diese Betriebsart über die Software

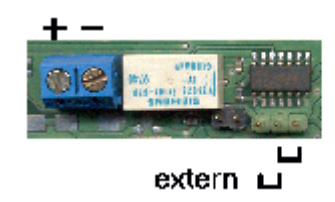

abschaltbar.

**2.1.4. Pfostenstecker für**  $\tilde{ }$  interne 12V  $\,$ **Zusatzsignale P4**

Dieser Steckverbinder wird zur Zeit von der Software nicht benutzt.

# **2.2. Die Steckerbelegungen für SM-41**

Die Steckerbelegungen für SM-41 sind identisch, deshalb werden hier lediglich die Unterschiede betrachtet.

Für bipolare Motoren bleibt das Signal SM+ des Steckverbinders

P1 jeweils frei. Unipolare und bipolare Motoren können gemischt betrieben werden. Die Motoren müssen per Software mit Programmstart auf bipolar bzw. unipolar umgeschaltet werden.

Das Relais neben Schraubklemme P3 des SM-40 ist auf SM-41 nicht mehr verfügbar, es kann jedoch über den Steckverbinder P2 angeschlossen werden, falls es für unipolare Motoren benötigt wird.

SM-40 Software ist für unipolare Motoren mit SM-41 kompatibel, dennoch wird empfohlen für Neuentwicklungen nur noch die Software Version 3 oder später des SM-41 einzusetzen. Umgekehrt ist die SM-41 Software nicht mit SM-40 kompatibel.

Im Gegensatz zum SM-40 besitzt der SM-41 eine komplexere Endstufe, die zusätzliche Anforderungen an das Netzteil stellt. Wichtig ist es, dass die Motorspannung nicht unter 5V fällt. Besonders bei Motoren höherer Leistung und Betrieb mit niedrigeren Motorspannungen kann das zum Problem werden. Eventuell kann eine Leistungsdiode, die in Sperrichtung zwischen 5V des PCs und der Motorspannung eines an die Schraubklemme angeschlossenen zusätzlichen Netzteils Abhilfe schaffen. Fällt die Motorspannung dann unter 5V, dann wird die Diode leitend und das 5V Netzteil stellt seine Leistung einem weiteren Spannungsabfall entgegen. Ein Netzteil das bei Unterschreitung einer Motorspannung von 5V abschaltet ist ebenfalls akzeptabel. Um Probleme auszuschließen ist es ratsam das zum Einsatz kommende Netzteil mit verschiedenen Lasten zu testen und dabei die Ausgangsspannung auf Unterschreitung der 5-V-Grenze zu testen. Wenn es keine solchen Gestaltungsmöglichkeiten für das Netzteil gibt, dann ist eine geeignet dimensionierte flinke Schmelzsicherung zwischen positiver Motorspannung und Netzteil einzusetzen.

## **2.2.1. 44-poliger Sub-D- Stecker zum Anschluss von bis zu 4 bipolaren Motoren und Endlagenschaltern P1**

Für unipolare Schrittmotoren gilt das Anschlussschema des SM-

40. Für bipolare Schrittmotoren werden die SM+ Kontakte frei gelassen und die Phasen wie in der folgenden Tabelle angeschlossen. In der Abbildung ist der Anschluss eines bipolaren Motors an die Pins 12,13,14 und 15 gezeigt.

#### Tip:

Der im Bild gezeigte Motor ist ein 12-V-Motor. Solche Motoren sind bipolar & unipolar in 5,25" Floppylaufwerken häufig eingesetzt worden und können bei der Programmierung als Testmotor noch gute Dienste leisten.

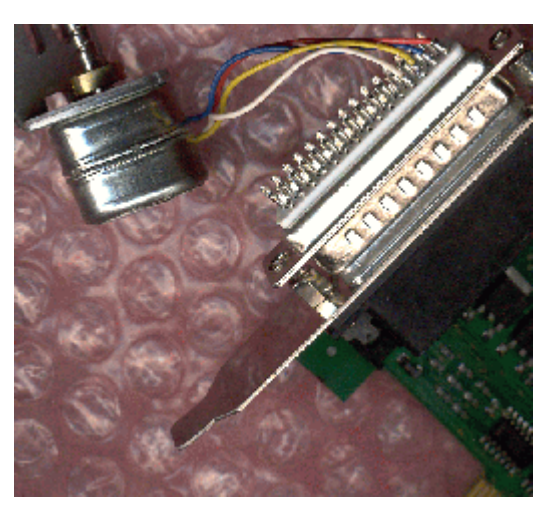

 auf die Lötkelche gesehen: 44 poliger SUB-D Steckverbinder SM41, male

15 O O O O O O O O O O O O O O O 1 30 O O O O O O O O O O O O O O O 16 44 O O O O O O O O O O O O O O 31

Die dargestellten Pin-Nummern sind auch im Plastikteil des Sub-D-Steckers gezeigt.

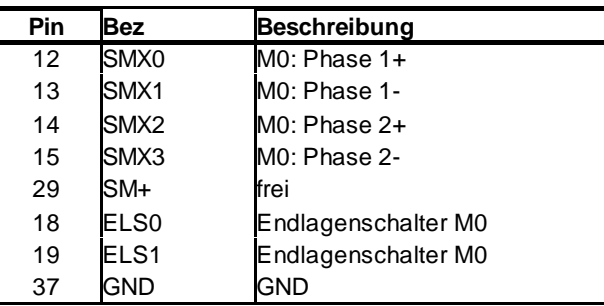

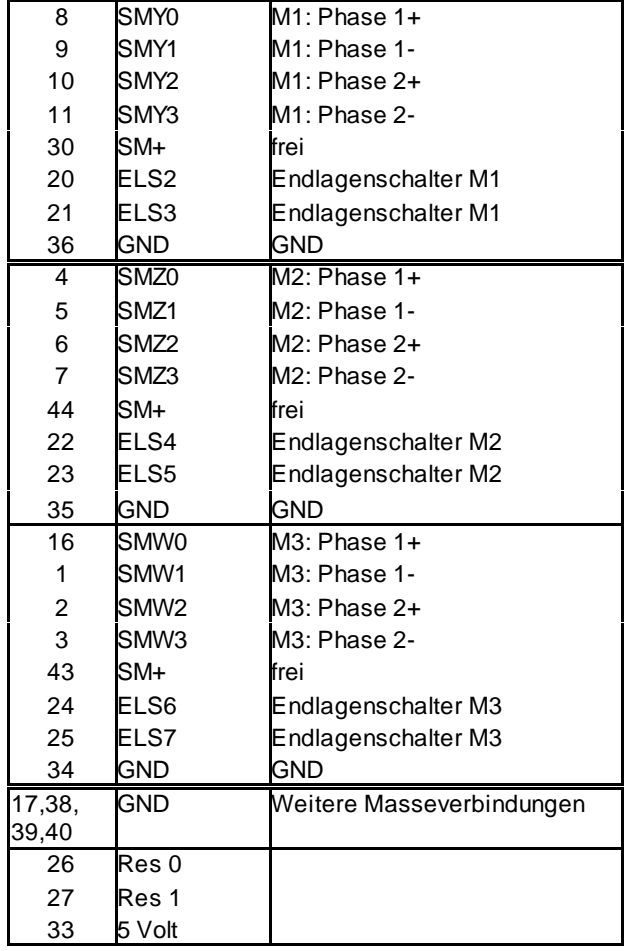

### **2.2.2. 9-poliger Sub-D- Stecker P2**

FC 1 und FC 2 sind reservierte Signale, die zur Zeit nicht verwendet werden. Über SMC\_Control ist ein Relais gegen +12V oder die Motorspannung extern anschließbar. Das Relais kann eingesetzt werden, um die Betriebsspannung der Motoren im Ruhebetrieb zu reduzieren.

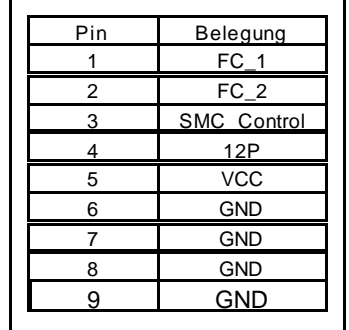

schaltet werden, ein Spannung von 5V darf jedoch aus den unter 2.2. geschilderten Gründen nicht unterschritten werden.

#### **2.2.3. Externe Spannungs- oder Stromquelle an P3**

Der Controller ist im Auslieferungszustand auf externe 12 Volt über Schraubklemme eingestellt. Es muss deshalb geprüft werden, ob das PC-interne Netzteil zur Versorgung der Motoren genügt.

Genügt die Leistung nicht oder werden Stromquellen oder andere Spannungen benötigt, so kann ein externes Netzteil über die Schraubklemmen angeschlossen werden. Wenn vom Netzteil des Rechners her zulässig, dann kann z.B. ein Laufwerkstecker abgeschnitten werden und die gelbe Leitung an + und die schwarze Leitung an - angeschlossen werden. Ströme bis maximal 10 A sind in dieser Anschlussweise zulässig.

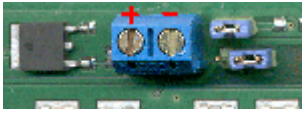

Jumperstellung für externe Versorgung über die Schraubklemme mit eingezeichneter Polarität. Der "-" Pol darf galvanisch mit dem Masseleitung des Rechners verbunden sein.

Um den Stromweg wesentlich mitzubestimmen ist es ratsam eine angemessen dicke Masseleitung direkt zwischen Netzteil und "-" Klemme zu beschalten.

Ein Netzteil kann auch extern angeschlossen werden. Dazu ist die verwendung mehrere GND-Pins und für die Motorspannung die Pins 29,30 und 43,44 möglich. Wegen der hohen möglichen Gesamtströme ist die Parallelschaltung von mindestens 6 GND-Pins und der vier für die Motorspannung genannten Pins zu empfehlen.

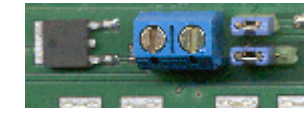

Jumperstellung für 12V Versorgung über PCI-Bus (Summe aller Ströme max. 1A!)

Beispielsweise kann die Motorspannung auf 5V herunterge-

#### **2.3. Schritt-Tabellen**

Am Beispiel des ersten Kanals wird gezeigt, in welcher periodischen Abfolge die Stromführung der Phasen erfolgt. Wählt man im Tabellenkopf die Betriebsart des Motors, so ist von oben nach unten die Schaltfolge für genau eine Periode dargestellt.

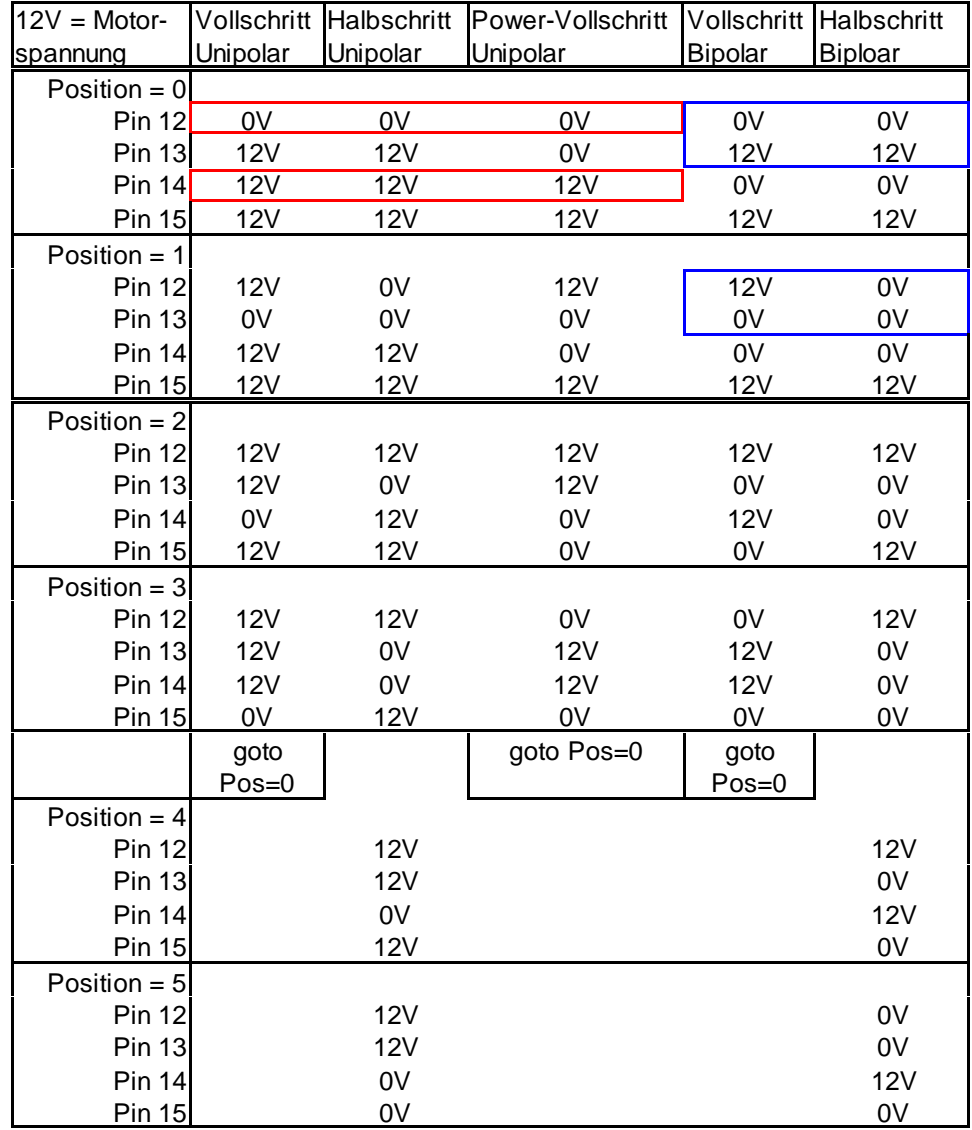

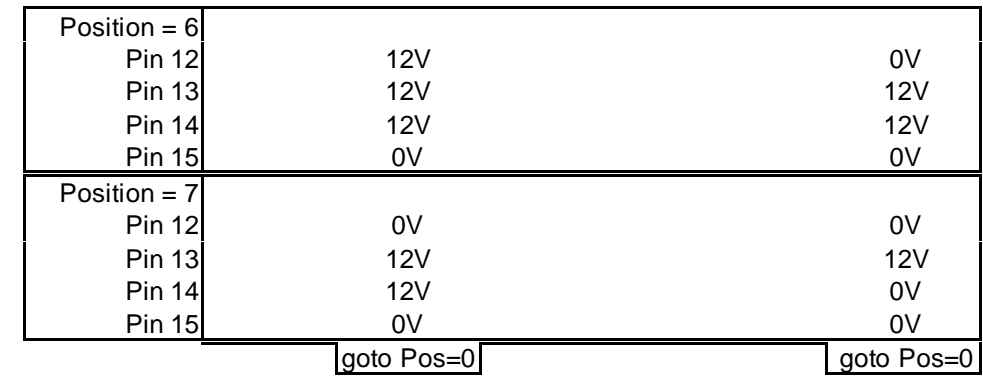

Im Unipolarbetrieb ist jedes Pin eine eigene Phase. Da diese Phasen gemeinsam gegen die positive Motorspannung geschaltet sind fließt beim Tabelleneintrag "0V" ein Strom, während bei "12V" dann beide Enden eine Phase auf gleichem Potenzial sind und damit die Phase stromlos ist.

Im Biploarbetrieb müssen immer 2 Pins als eine Phase betrachtet werden. Dies ist durch blaue Rahmen in der Tabelle für die ersten beiden Schritte gezeigt. Es gibt deshalb drei Zustände: positive Stromrichtung, negative Stromrichtung und stromlos. Stromlose Zustände gibt es nur im bipolaren Halbschrittbetrieb. die zweite blaue Umrahmung zeigt diesen Zustand für pin 12 und 13.